## **Ticket access control**

There are several ways to do the access control for your event with the Dizizid system:

- 1. Entrance scanning with an iOS (Apple) or Android App.
- 2. List of tickets with ticket numbers and names.

**FAQ**

- [How do I create a printed list of tickets](https://tools.dizizid.com/confluence/display/DM/How+do+I+create+a+printed+list+of+tickets)
- [How do I use the Dizizid Entrance Management scan app](https://tools.dizizid.com/confluence/display/DM/How+do+I+use+the+Dizizid+Entrance+Management+scan+app)

## Entrance scanning with an iOS (Apple) or Android App.

These apps use high level enterprise scanning solutions so they even perform better than handheld bar code scanners. You can download the App from the App store or from the Google play store by searching for "dizizid entrance management".

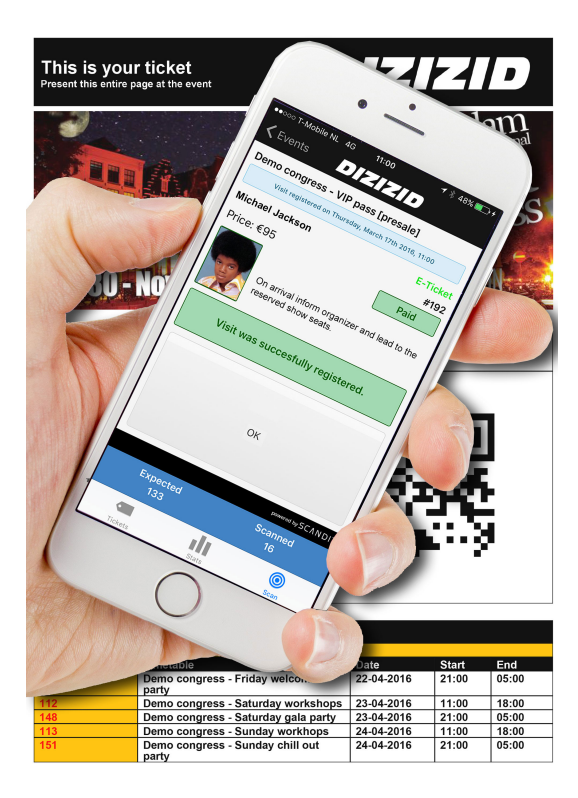

List of tickets with ticket numbers and names.

You can export a list of all purchased tickets of your event sorted on first name. This list can be used as a manual ticket check list. Usually this option is only used as a back up solution.

Demo congress - Friday welcome party | Friday 21:00 | All Areas | Women 30 Men 146

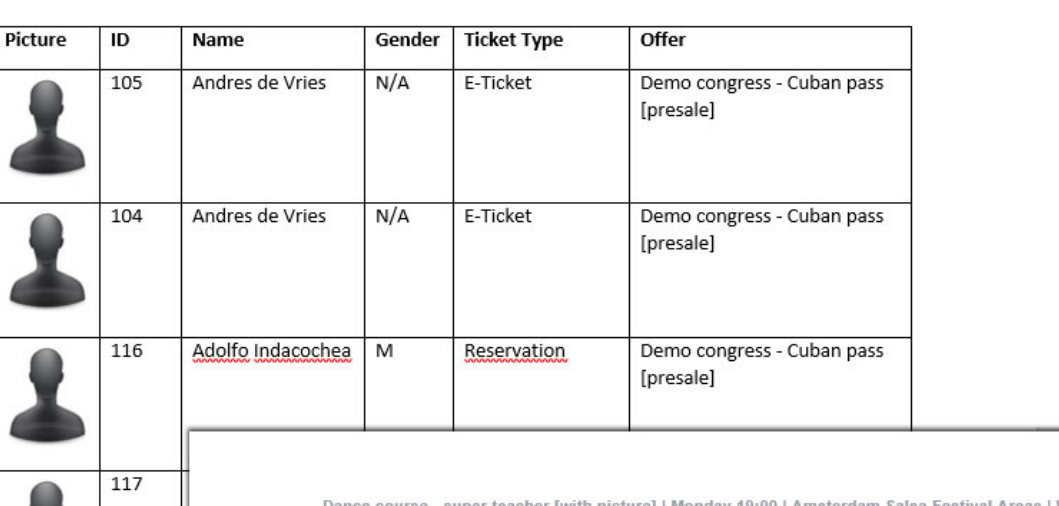

19 (ler [with picture] | Monday 19:00 | Amsterdam Salsa Festival Areas | Women 0 Men

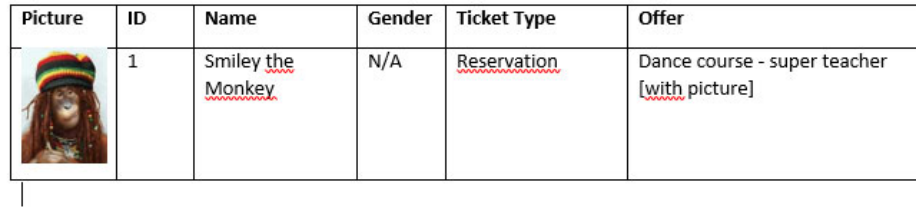

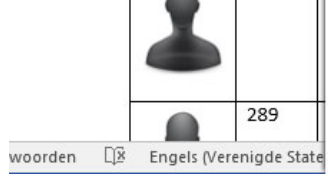

42

319

 $|29|$ 

 $\overline{\div}$